#### Tiki.org: [Project](https://tiki.org/Project Introduction) **[Software](https://tiki.org/Software Overview and Model)** [Get / Try Tiki](https://tiki.org/Get Tiki - Try Tiki) **[Help](https://tiki.org/Get Help)** [Get Involved](https://tiki.org/Get Involved)

Log in

[News](https://tiki.org/News)

[Home Page](https://themes.tiki.org/Themes) [Tiki Customization](https://themes.tiki.org/Tiki-Customization) [Feature Examples](#page--1-0)

Find

# Sweet Candy

[List All Themes](https://themes.tiki.org/marketplace%20themes)

#### Tapered panels and bright sculpted highlights

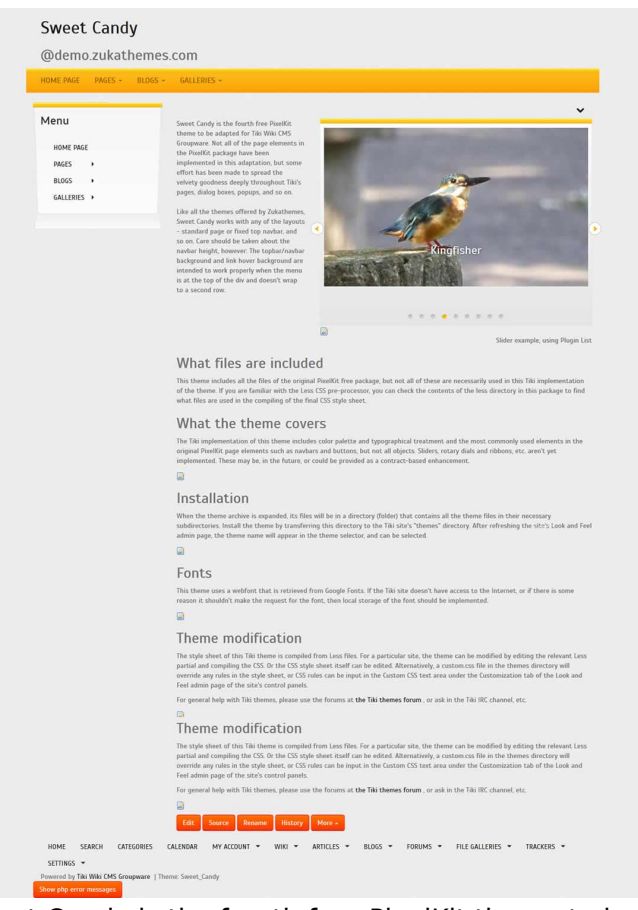

Sweet Candy is the fourth free PixelKit theme to be adapted for Tiki Wiki CMS Groupware. Not all of the page elements in the PixelKit package have been implemented in this adaptation, but some effort has been made to spread the velvety goodness deeply

throughout Tiki's pages, dialog boxes, popups, and so on.

Like all the themes offered by Zukathemes, Sweet Candy works with any of the layouts - standard page or fixed top navbar, and so on. Care should be taken about the navbar height, however: The topbar/navbar background and link hover background are intended to work properly when the menu is at the top of the div and doesn't wrap to a second row.

# What files are included

This theme includes Less files that are compiled to produce the theme CSS style sheet, as well as some graphic files from the original PixelKit free package that are used in this Tiki implementation of the theme.

# What the theme covers

The Tiki implementation of this theme includes color palette and typographical treatment and the most commonly used elements in the original PixelKit page elements such as navbars and buttons, but not all objects. Sliders, rotary dials and ribbons, etc. aren't yet implemented. These may be, in the future, or could be provided as a contract-based enhancement.

## Installation

When the theme archive is expanded, its files will be in a directory (folder) that contains all the theme files in their necessary subdirectories. Install the theme by transferring this directory to the Tiki site's "themes" directory. After refreshing the site's Look and Feel admin page, the theme name will appear in the theme selector, and can be selected.

## Fonts

This theme uses a webfont that is retrieved from Google Fonts. If the Tiki site doesn't have access to the Internet, or if there is some reason it shouldn't make the request for the font, then local storage of the font should be implemented.

# Theme modification

The style sheet of this Tiki theme is compiled from Less files. For a particular site, the theme can be modified by editing the relevant Less partial and compiling the CSS. Or the CSS style sheet itself can be edited. Alternatively, a custom.css file in the themes directory will override any rules in the style sheet, or CSS rules can be input in the Custom CSS text area under the Customization tab of the Look and Feel admin page of the site's control panels.

For general help with Tiki themes, please use the forums at the [Tiki themes forum](https://tiki.org/forum14), or ask in the Tiki IRC channel, etc.

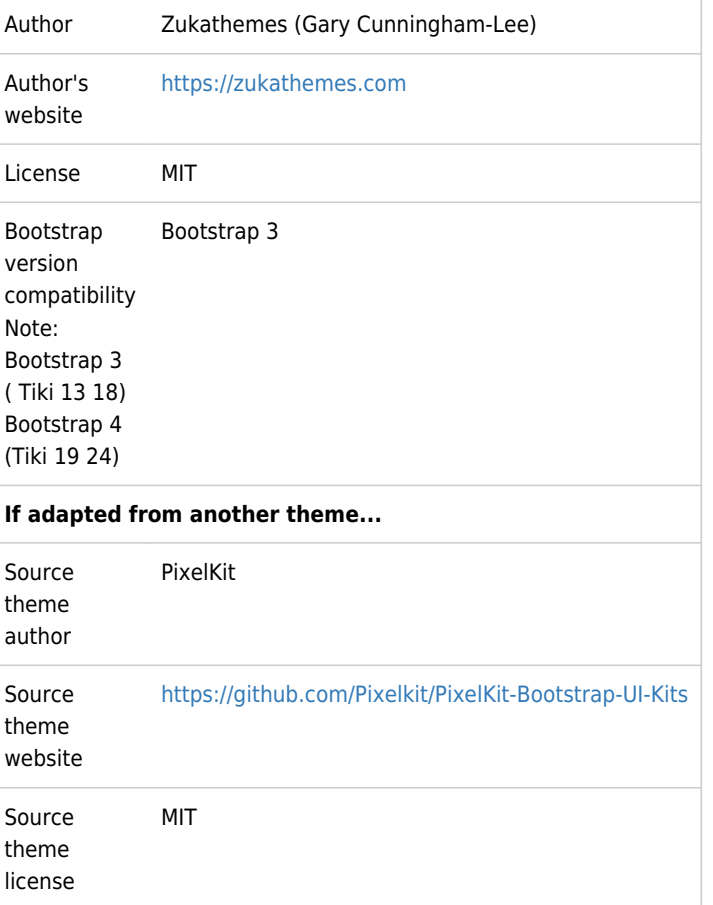

### Download

For Bootstrap 3 **Ex** [Download](https://themes.tiki.org/dl220)